# X3D Ontology for Semantic Web

X3D Semantic Web Working Group

Don Brutzman and Jakub Flotyński

<u>brutzman@nps.edu</u> <u>flotynski@kti.ue.poznan.pl</u>

#### Semantic Web

- W3C is helping to build a technology stack to support a "Web of data" supported by <u>Semantic Web standards</u>.
- Wikipedia: "The Semantic Web is an extension of the World Wide Web through standards set by the World Wide Web Consortium (W3C). The goal of the Semantic Web is to make Internet data machine-readable. To enable the encoding of semantics with the data, technologies such as Resource Description Framework (RDF) and Web Ontology Language (OWL) are used. These technologies are used to formally represent metadata. For example, ontology can describe concepts, relationships between entities, and categories of things. These embedded semantics offer significant advantages such as reasoning over data and operating with heterogeneous data sources."

• The X3D Semantic Web Working Group mission is to publish models to the Web using X3D in order to best gain Web interoperability and enable intelligent 3D applications, feature-based 3D model querying, and reasoning over 3D scenes.

#### **Motivations**

- Establish best practices for metadata and semantic information/relationships using X3D as a Web-based presentation layer.
- Enable authors to utilize the power of X3Dv4 and HTML5/DOM together in any Web page utilizing a family of specifications and practices provided by the Semantic Web, such as HTML5 Microdata (microformats) and Linked Open Data, MPEG-7 and related references.
- Align the X3Dv4 specification with these standards as best possible to further enable the Digital Publishing industry and communities.
- Describe value proposition for utilizing semantic information in concert with archival export, publishing, visualization, and printing of any 3D model as X3D.

#### Goals

- Enable more effective indexing, search, comparison, and analysis of X3D models through the advanced use of metadata, shape geometry, etc.
- Create, autogenerate X3Dv4 OWL ontology from X3D Unified Object Model (X3DUOM) using best-practice design patterns, starting with those shown by prior published work.
- Support various Web3D Working Groups including Computer-Aided Design (CAD), 3D printing/scanning, Medical, Cultural and Natural Heritage, Humanoid Animation (HAnim) design work may consider other potential domains such as Building Information Models (BIM), etc.
- Build list of domain-specific controlled vocabularies and taxonomies suitable for use with X3D Ontology.
- Maximize interoperability with Semantic Web standards for greatest possible reuse, integration with Web.

#### **Outcomes**

- Create appropriate specifications and recommended practices.
- Build suite of exemplars and tools exposed through various portals.
- Publish X3D Ontology in multiple formats: <u>Terse RDF Triple Language (Turtle)</u>, <u>RDF/OWL</u>, (TODO) <u>JSON-LD</u>.

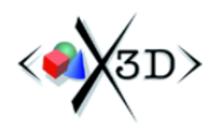

#### **X3D Ontology for Semantic Web**

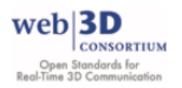

The X3D Ontology for Semantic Web provides terms of reference for semantic query of X3D models.

Motivation | Availability | Design and Design Patterns | OWLDoc | Queries | References | Tools | TODO | Contact

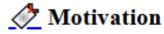

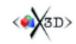

The X3D Semantic Web Working Group mission is to publish models to the Web using X3D in order to best gain Web interoperability and enable intelligent 3D applications, feature-based 3D model querying, and reasoning over 3D scenes.

#### Motivating insights:

"The answer to your question is the response to the query." Jim Hendler and Dean Allemang

"Trying to use the Semantic Web without SPARQL is like trying to use a relational database without SQL." Tim Berners-Lee

"The proof of the pudding is in the eating." Wiktionary

https://www.web3d.org/x3d/content/semantics/semantics.html

# What is the X3D Ontology?

- A thorough representation of X3D Architecture using RDF and OWL.
  - RDF: Resource Description Framework
  - OWL: Web Ontology Language
  - Expressed in **Turtle** form, the <u>Terse Triple Language (.ttl)</u>
- A strictly typed definition of all X3D nodes, fields and data types.
- A way to "explode" an X3D model into subject-predicate-object triples.
- Basis for model search and query reasoning when
  - Example X3D scene is also converted into .ttl form
  - Queries are written in SPARQL, the SPARQL Protocol and RDF Query Language
- Experimental, but design examples are converging satisfactorily.

# What is the X3D Ontology *not*?

- X3D Ontology is not suitable for scene graph rendering in real time.
- X3D Ontology is not suitable for programmatic model creation.
- Also not suitable for most tasks familiar to 3D graphics modelers.

This is because triple form of an X3D model is instead optimized for search queries and logical inference, using Semantic Web technologies.

Current activity includes the possibility of round-trip conversion, but only as a way to confirm complete mappings of all model information. Equivalent information models are possible, but for different purposes.

# Assets available for X3D Ontology testing

- X3dOntology4.0.ttl is our primary work.
- OWLDoc documentation is generated via Protégé ontology editor.
- X3dToTurtle.xslt conversion stylesheet for converting an .x3d model from XML into .ttl triples.
- <u>X3dSemanticWebDevelopmentArchive.zip</u> collects current assets for easier download and use.
- Build process: <u>build.xml</u> uses <u>Apache Ant</u> and <u>Apache Jena ARQ</u> with output logs: <u>build.all.log.txt</u> and <u>build.SPARQL.query.tests.log.txt</u>

This Web3D work is **Open Source** and maintained in **version control**.

### X3D Ontology Production Chain

Creation of the X3D Ontology is thorough and autogenerated for each version of X3D, based on X3D Unified Object Model (X3DUOM)

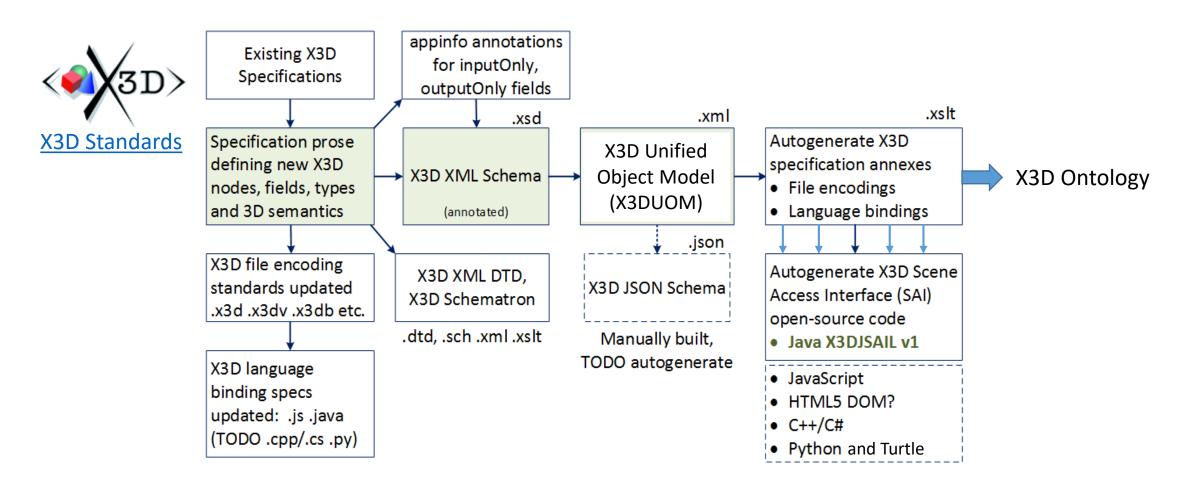

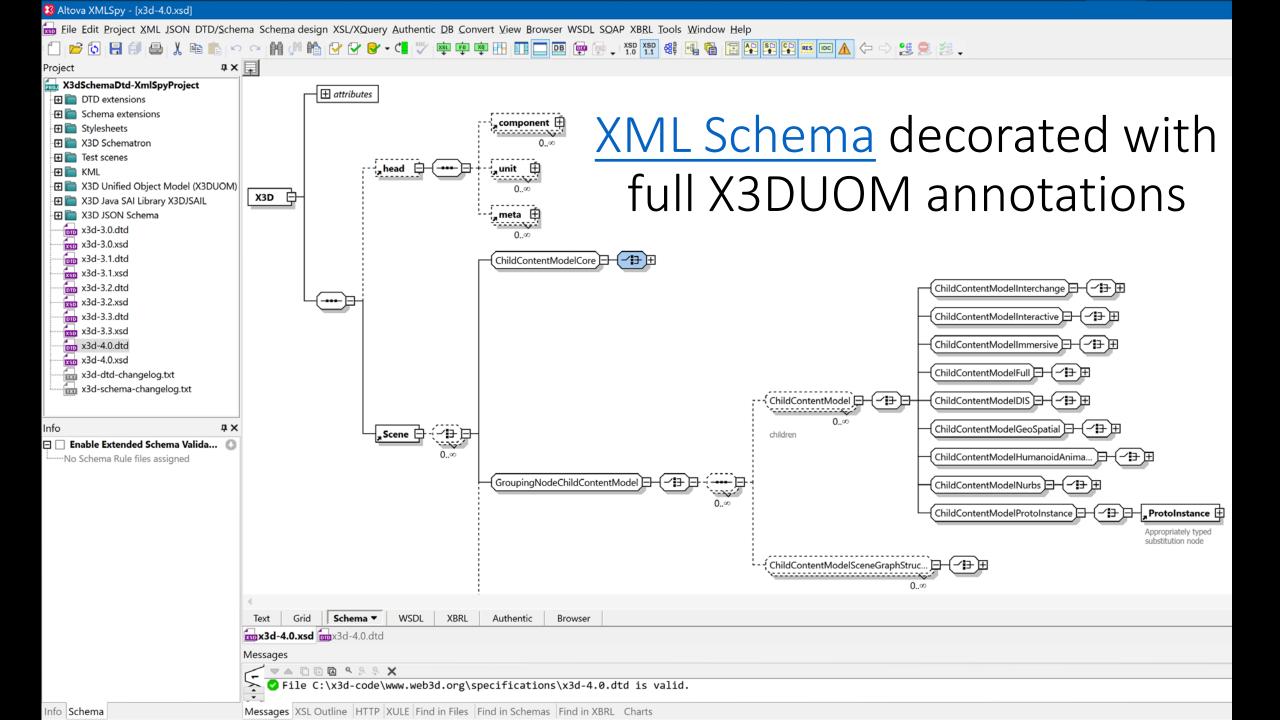

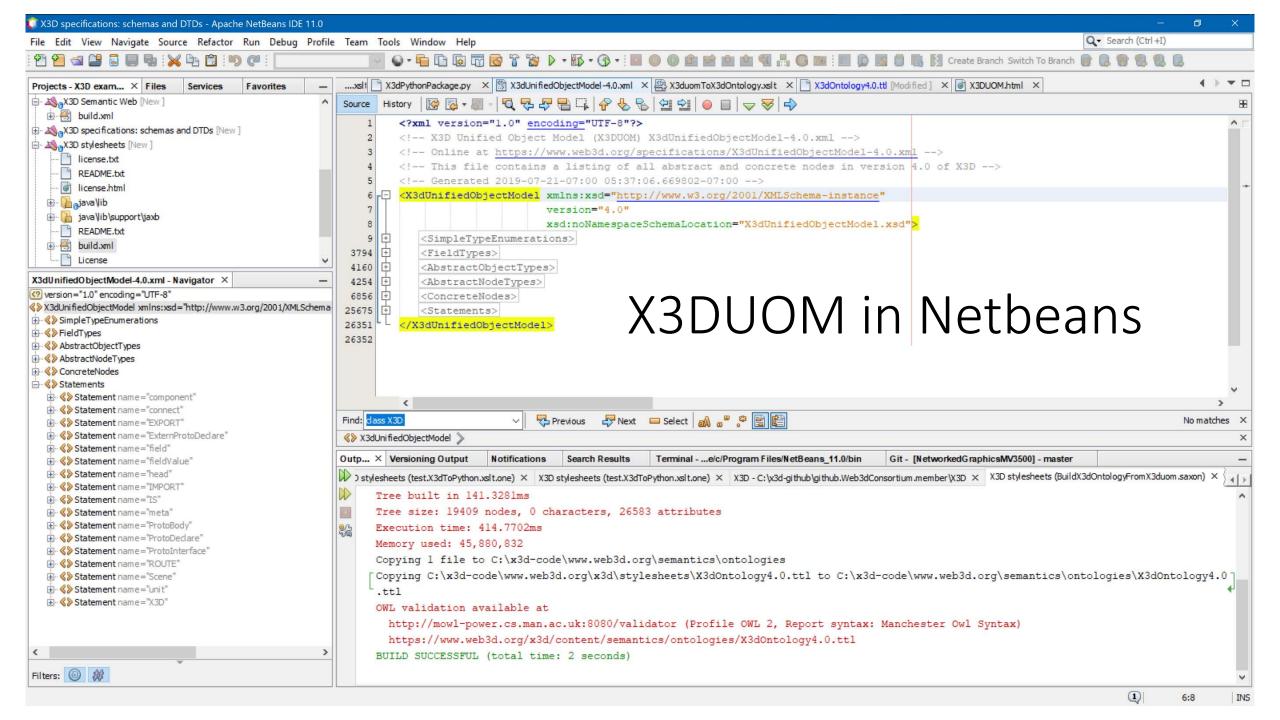

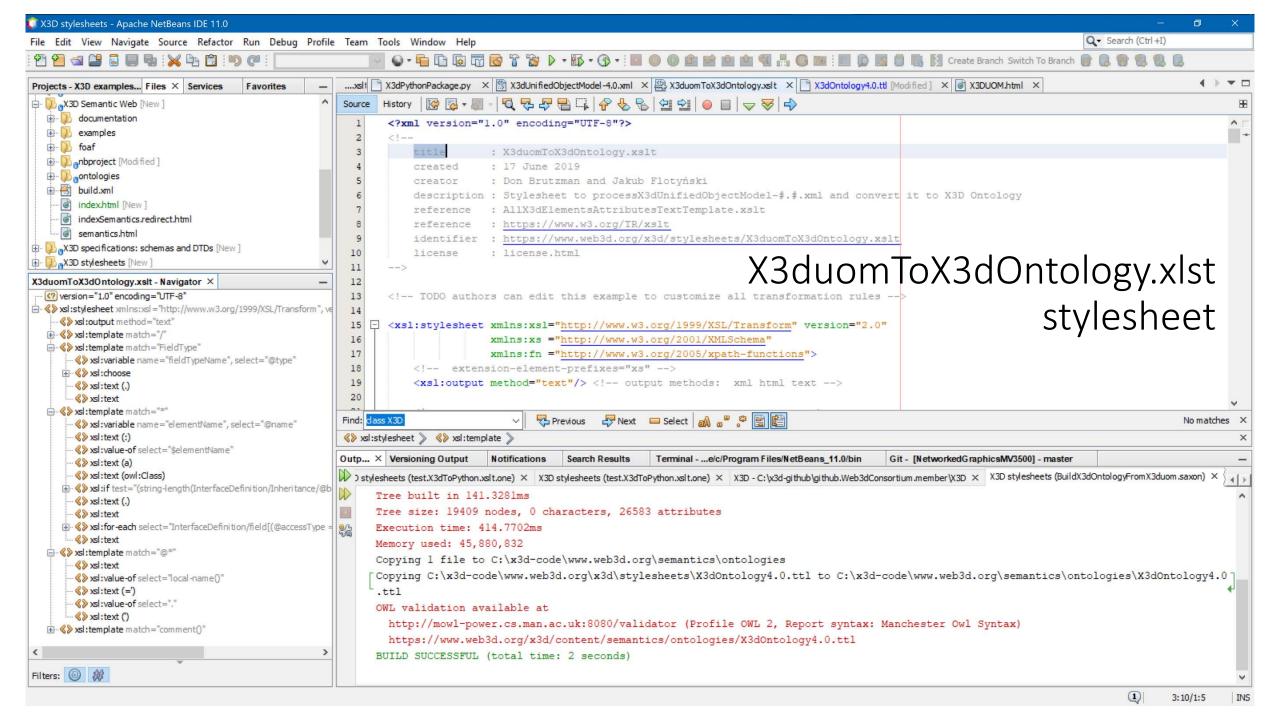

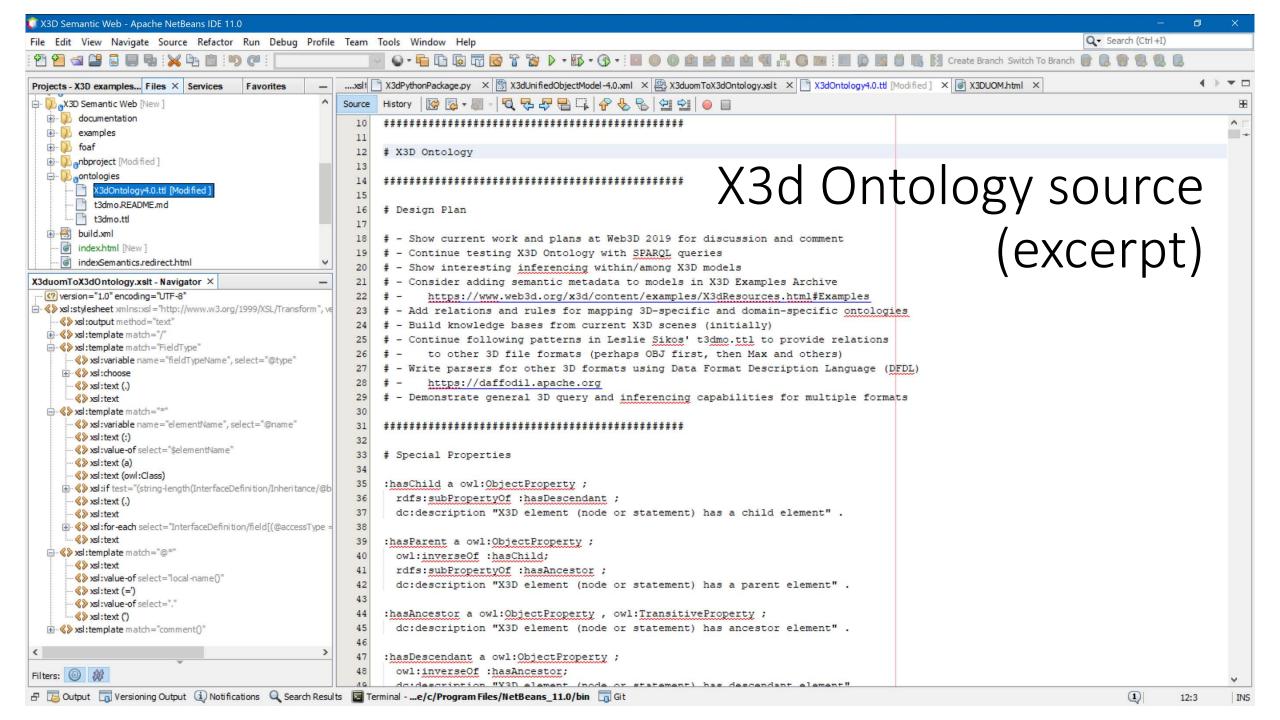

### X3D Ontology excerpt

Full set of data typing and scene graph parent-child relationships available.

:WorldInfo a owl:Class ; Enables precise query of any X3D model. rdfs:subClassOf :X3DInfoNode ; rdfs:label "WorldInfo contains a title and simple persistent metadata information about an X3D scene. This node is strictly for documentation purposes and has no effect on the visual appearance or behaviour of the world.". **:info** a owl:DatatypeProperty ; rdfs:domain :WorldInfo ; rdfs:range:MFString. :title a owl:DatatypeProperty ; rdfs:domain :WorldInfo ; rdfs:range :SFString . # DEF field inheritedFrom=X3DNode with accessType=inputOutput, type=SFString, baseType=xs:ID # USE field inheritedFrom=X3DNode with accessType=inputOutput, type=SFString, baseType=xs:IDREF # class field inheritedFrom=X3DNode with accessType=inputOutput, type=SFString, baseType=xs:NMTOKENS # IS field inheritedFrom=X3DNode with accessType=inputOutput, type=SFNode, default=NULL # metadata field inheritedFrom=X3DNode with accessType=inputOutput, type=SFNode, default=NULL

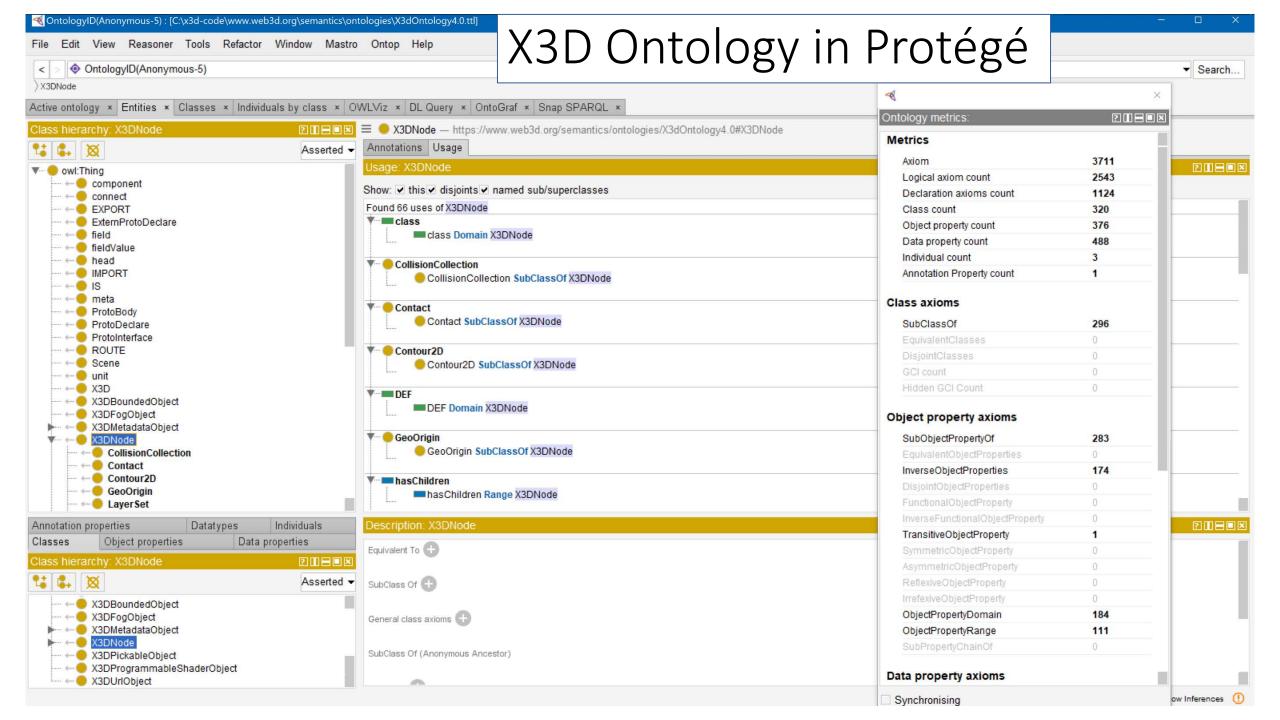

### X3D model representation in Turtle .ttl form

- Goal: broadly apply X3D Ontology to enable precise, in-depth SPARQL queries
- Unique naming pattern is necessary for each X3D node in a model:
  - DEF names, if available, are prefixed by a colon. Example: :MySpecialMaterial.
  - USE names, if available, are adapted by prefixing with a colon and appending -USE- and the number of current occurrence. Example: :MySpecialMaterial-USE-4.
  - X3D, head and Scene are always singletons and so are eponymous and always get the same name, e.g. :X3D, :head and :Scene.
  - Unnamed X3D nodes and statements are identified with the following pattern: node name, followed by tree hierarchy below the root X3D node.
  - Example labels: :meta\_1\_5 had 1 for head and 5 for fifth child; :Shape\_2\_3\_2\_1 has initial 2 for Scene followed by second/second/first children nodes, and so on
- Automate conversion .x3d to .ttl using X3dToTurtle.xslt stylesheet
- Convert all models and metadata in X3D Examples Archives for testing!

# Full set of examples

- Several thousand XML-based .x3d models in the X3D Example Archives have been converted into .ttl Turtle triples, using the X3dToTurtle.xslt conversion stylesheet.
- Both .ttl and SPARQL query results are available for each model, as illustrated in the screenshot for the HelloWorld example catalog entry.
- Comprehensive conversion and test-query results for all models in X3D Resources, Examples: Scene Archives for X3D are listed in <u>build.turtle.all.log.txt</u>. This is a comprehensive set of unit tests for X3D ontology, xslt model conversion into .ttl, and SPARQL query.

#### Example model in X3D Examples Archive: Hello World

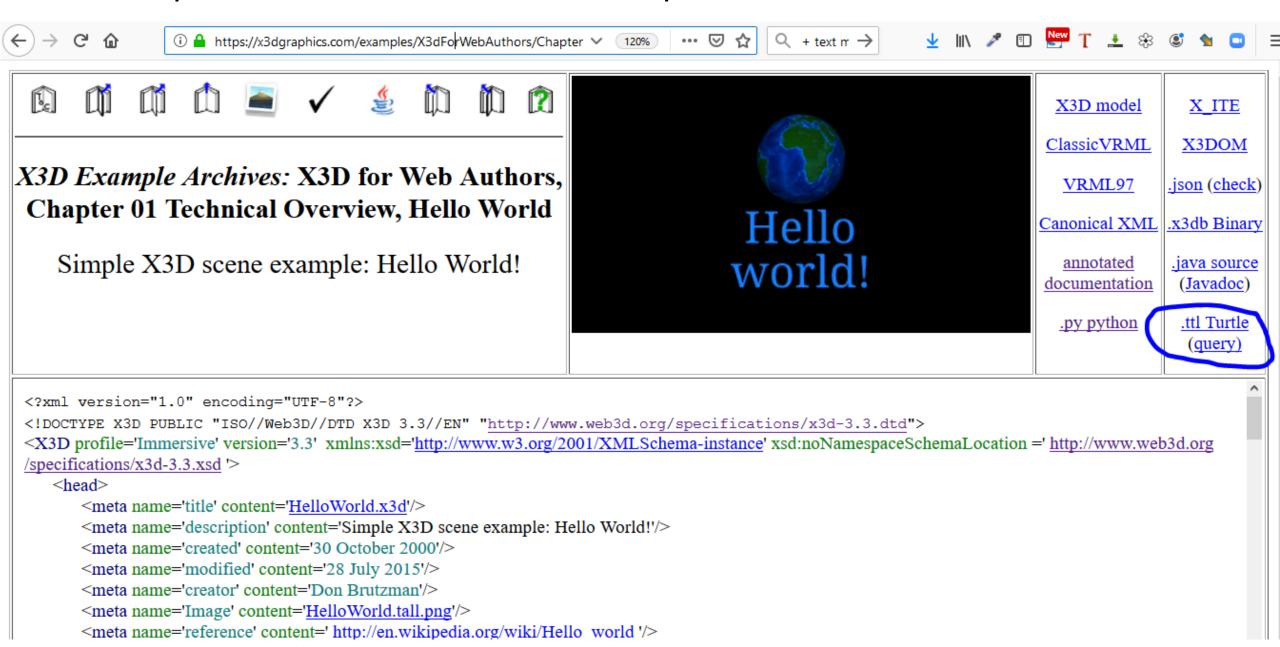

# Example excerpt, <u>HelloWorld.ttl</u> (converted from <u>HelloWorld.x3d</u>)

```
:Shape_2_3_2_1 a owl:NamedIndividual, x3do:Shape;
 x3do:hasParent :TestWhitespaceCommas ;
 x3do:hasGeometry: Sphere 2 3 2 1 1;
 x3do:hasAppearance :Appearance_2_3_2_1_2 .
:Sphere 2 3 2 1 1 a owl:NamedIndividual, x3do:Sphere;
 x3do:hasParent:Shape 2 3 2 1.
:Appearance_2_3_2_1_2 a owl:NamedIndividual, x3do:Appearance;
 x3do:hasParent :Shape 2 3 2 1 ;
 x3do:hasMaterial:MaterialLightBlue;
 x3do:hasTexture :ImageCloudlessEarth .
:MaterialLightBlue a owl:NamedIndividual, x3do:Material;
 x3do:hasParent :Appearance 2 3 2 1 2 ;
 x3do:diffuseColor ( 0.1 0.5 1 ) .
:ImageCloudlessEarth a owl:NamedIndividual, x3do:ImageTexture;
 x3do:hasParent :Appearance_2_3_2_1_2 ;
 x3do:url '"earth-topo.png" "earth-topo.jpg" "earth-topo-small.gif" ' .
```

# SPARQL Query: X3dHelloWorldQuery 03.rq

```
PREFIX rdf: <a href="http://www.w3.org/1999/02/22-rdf-syntax-ns#">http://www.w3.org/1999/02/22-rdf-syntax-ns#</a>
PREFIX rdfs: <a href="http://www.w3.org/2000/01/rdf-schema">http://www.w3.org/2000/01/rdf-schema">
PREFIX owl: <a href="http://www.w3.org/2002/07/owl#>">
PREFIX xsd: <a href="http://www.w3.org/2001/XMLSchema">http://www.w3.org/2001/XMLSchema</a>
PREFIX x3d: <a href="http://www.web3d.org/specifications/x3d-4.0.xsd#">http://www.web3d.org/specifications/x3d-4.0.xsd#>
PREFIX x3do: <a href="http://www.web3d.org/semantics/ontologies/X3d0ntology4.0#">http://www.web3d.org/semantics/ontologies/X3d0ntology4.0#>
# X3dHelloWorldQuery_03.rq
                                  Query HelloWorld.ttl to show title given to model within a WorldInfo node.
SELECT ?WorldInfoNode ?title ?parentNode
WHERE
      ?WorldInfo rdf:type
                                          x3do:WorldInfo;
                     x3do:title
                                          ?title
                     x3do:hasParent ?parent .
     BIND (strafter(xsd:string(?WorldInfo),"#") AS ?WorldInfoNode)
     BIND (strafter(xsd:string(?parent),"#")
                                                                AS ?parentNode)
```

#### Query response: X3dHelloWorldQuery 03.rq.txt

Simple results

# Asking, answering more-difficult 3D questions

Quality Assurance (QA) of sophisticated behavior is challenging. Can we query?

- Example: do connections exist for intended user interactions, model animation?
- Can we automate such error-detection queries for massive X3D model archives?

| parentNode              | RouteFound    | fromNodeDEF               | fromNodeTypeFound            | fromField          | toNodeDEF               | toField        |
|-------------------------|---------------|---------------------------|------------------------------|--------------------|-------------------------|----------------|
| "Scene"                 | "ROUTE_2_5"   | "OrbitalTimeInterval"     | x3do:TimeSensor              | "fraction_changed" | "SpinThoseThings"       | "set_fraction" |
| "EarthCoordinateSystem" | "ROUTE_2_6_1" | "SpinThoseThings"         | x3do:OrientationInterpolator | "value_changed"    | "EarthCoordinateSystem" | "set_rotation" |
| "EarthCoordinateSystem" | "ROUTE_2_6_5" | "ClickTriggerTouchSensor" | x3do:TouchSensor             | "touchTime"        | "OrbitalTimeInterval"   | "startTime"    |

- Complementary compatible domains: 3D printing and 3D scanning
- Future queries: document metadata, embedded-in-model metadata, topology and geometric structure, size and shape relationships, intended purpose, etc.
- Future horizon: Hybrid queries across linked models in multiple 3D formats

# Future Work Agenda

X3D Semantic Web Working Group is essential forum for group progress

- Many more SPARQL queries! If we can precisely state it, we can search for it...
  - Current: query to check all animation chains (source/ROUTE/destination nodes)
- Capturing, mapping metadata vocabularies within X3D models
- Rigorous geometric terms: ISO draft *Ontology for Geometry and Topology*
- Investigate existing vocabularies and tools for <u>visual 3D shape search</u> including potential analysis and annotation of models. Can we align?
- Define similar/corresponding triple constructs for different 3D formats, building upon design patterns in Leslie Sikos' *3dmo.ttl* exemplars.
- Experiment with <u>Data Format Description Language (DFDL)</u> 2-way mappings using <u>Apache Daffodil</u> as a way to actually parse and subsequently perform queries on various other 3D formats coherently and comprehensively.

### Recommended Reading: Semantic Web, X3D

- Dean Allemang and Jim Hendler, <u>Semantic Web for the</u>
   <u>Working Ontologist: Effective Modeling in RDFS and OWL</u>,
   second edition, 2012.
- Don Brutzman and Leonard Daly, X3D for Web Authors, Morgan, 2007.
- Bob DuCharme, Learning SPARQL, second edition, 2013.
- Leslie F. Sikos, <u>Mastering Structured Data on the Semantic</u> Web: from HTML5 Microdata to Linked Open Data, 2015.
- Wikibooks <u>SPARQL</u> edition covers both language and also Web-based GUI: Wikidata Query Service SPARQL endpoint.

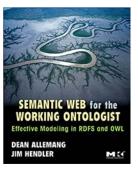

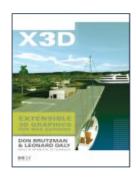

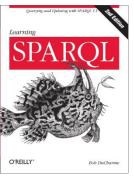

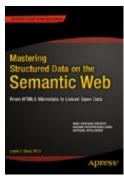

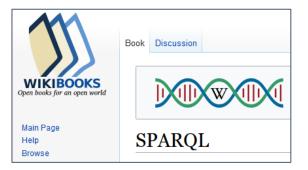

#### Contact

#### Don Brutzman, Ph.D.

brutzman@nps.edu
https://faculty.nps.edu/brutzman

Code USW/Br, Naval Postgraduate School Monterey California 93943-5000 USA

#### Contact

#### Jakub Flotyński, Ph.D.

<u>flotynski@kti.ue.poznan.pl</u>
<a href="https://www.kti.ue.poznan.pl/en/jakub">https://www.kti.ue.poznan.pl/en/jakub</a> flotynski.html

Department of Information Technology
Poznan University of Economics and Business
Poznan Poland